# **cashlib deposit | Maiores bônus da Sportingbet**

**Autor: jandlglass.org Palavras-chave: cashlib deposit**

# **cashlib deposit**

Você está procurando uma maneira fácil e rápida de **depositar dinheiro no seu cartão de crédito**? Se você está procurando uma maneira de aumentar seu limite de crédito ou simplesmente precisa de dinheiro extra, você veio ao lugar certo!

Neste artigo, vamos explorar as diferentes maneiras de **depositar dinheiro no seu cartão de crédito**, incluindo os prós e contras de cada método.

### **Como depositar dinheiro no cartão de crédito?**

Existem algumas maneiras de **depositar dinheiro no seu cartão de crédito**, mas nem todas são fáceis ou acessíveis.

**Aqui estão algumas das opções mais populares:**

- **Transferência bancária:** Alguns bancos oferecem a opção de transferir dinheiro diretamente para seu cartão de crédito. No entanto, essa opção pode ter taxas e pode levar alguns dias para o dinheiro ser creditado.
- **Aplicativos de pagamento:** Alguns aplicativos de pagamento, como o PicPay e o Nubank, permitem que você transfira dinheiro do seu cartão de crédito para sua cashlib deposit conta. Essa opção pode ser mais rápida e fácil, mas também pode ter taxas.
- **Cartões pré-pagos:** Você pode comprar um cartão pré-pago e carregá-lo com dinheiro do seu cartão de crédito. Essa opção pode ser útil se você precisar de dinheiro em cashlib deposit espécie, mas pode ter taxas e limites de saque.

### **Quais são os prós e contras de depositar dinheiro no cartão de crédito?**

#### **Prós:**

- **Conveniência:** Depositar dinheiro no seu cartão de crédito pode ser uma maneira rápida e fácil de obter dinheiro extra.
- **Flexibilidade:** Você pode usar o dinheiro depositado para qualquer coisa, desde compras online até saques em cashlib deposit dinheiro.
- **Construção de crédito:** Alguns cartões de crédito oferecem recompensas por depósitos, o que pode ajudar você a construir seu crédito.

#### **Contras:**

- **Taxas:** Muitos bancos e aplicativos de pagamento cobram taxas por depósitos de cartão de crédito.
- **· Limites:** Você pode ter um limite no valor que pode depositar em cashlib deposit seu cartão de crédito.
- **Riscos:** Depositar dinheiro no seu cartão de crédito pode aumentar seu saldo devedor, o que pode levar a juros mais altos.

### **Como escolher o melhor método para você?**

A melhor maneira de **depositar dinheiro no seu cartão de crédito** depende das suas

necessidades e preferências.

- **Se você precisa de dinheiro rapidamente e não se importa com taxas, um aplicativo de pagamento pode ser a melhor opção.**
- **Se você precisa de dinheiro em cashlib deposit espécie, um cartão pré-pago pode ser uma boa escolha.**
- **Se você está procurando uma maneira de construir seu crédito, um cartão de crédito com recompensas por depósitos pode ser a melhor opção.**

### **Dicas para depositar dinheiro no cartão de crédito com segurança:**

- **Verifique as taxas e os limites antes de fazer um depósito.**
- **Use apenas métodos de depósito confiáveis.**
- **Mantenha seus dados bancários e de cartão de crédito seguros.**

### **Conclusão**

**Depositar dinheiro no seu cartão de crédito** pode ser uma maneira conveniente de obter dinheiro extra, mas é importante estar ciente dos prós e contras antes de tomar uma decisão. **Lembre-se de verificar as taxas e os limites antes de fazer um depósito e use apenas métodos de depósito confiáveis.**

**Com um pouco de pesquisa, você pode encontrar a melhor maneira de** depositar dinheiro no seu cartão de crédito **para suas necessidades.**

#### **Aproveite!**

**Promoção especial:** Use o código **[esportivabet com](/esportiva-bet--com-2024-08-08-id-25258.html)** para obter um desconto de 10% na sua cashlib deposit próxima compra!

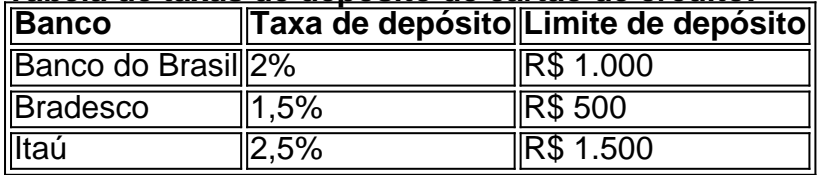

**Tabela de taxas de depósito de cartão de crédito:**

**Observação:** As taxas e os limites podem variar de acordo com o banco e o tipo de cartão de crédito.

**Lembre-se de verificar os termos e condições do seu banco antes de fazer um depósito.**

## **Partilha de casos**

### Como Depositar Dinheiro no Cartão de Crédito do Nubank: Um Guia Passo a Passo Foi-me apresentada uma situação na qual precisava depositar fundos em cashlib deposit minha conta usando o cartão de crédito. Estou compartilhando com vocês as etapas detalhadas que segui e os valiosos conhecimentos que adquiri durante esse processo, esperando que meu relato possa ajudar a superar desafios semelhantes!

Em primeiro lugar, quando percebi o problema do dinheiro insuficiente na minha conta bancária para cobrir um débito recente, fiquei totalmente inseguro e ansioso. Fui tentando avaliar as diferentes opções disponíveis, mas acabei me sentindo perdido nessa complexidade das finanças digitais modernas.

No entanto, descobri que o Nubank oferece uma soluamoção interessante - é possível depositar dinheiro no saldo da conta usando a função de limite do cartão de crédito! Este método envolve transferir fundos diretamente para sua cashlib deposit conta bancária a partir do limite disponível em cashlib deposit seu cartão de crédito.

Aqui está um guia passo-a-passo sobre como eu consegui realizar essa transação:

Abri o aplicativo Nubank na minha \*\*\* e toquei no botão "Depositar" localizado na parte inferior esquerda da tela inicial do aplicativo.

Insira a moeda (neste caso, eu usei o Real) e o valor que desejava depositar em cashlib deposit sua cashlib deposit conta bancária.

Selecionei "Cartão de Crédito" como método para o depósito. Isso me permitiu usar os fundos disponíveis do limite em cashlib deposit minha linha de crédito, reduzindo efetivamente a dívida em cashlib deposit vez de adicionar ao saldo da conta bancária. Insira as informações necessá gro-bancário para completar o processo de depósito. Este é um passo crucial que garante uma transferência segura e precisa dos fundos do cartão de crédito à minha conta bancária.

Confirmei a transação, e os fundos foram imediatamente depositados em cashlib deposit minha conta! Essa solução não só foi rápida e fácil, mas também ofereceu uma vantagem financeira única: o valor do depósito não acrescentou ao saldo da conta bancária total, reduzindo assim os juros que eu deveria pagar no cartão de crédito.

Esse experiência me mostrou a importância de explorar todas as opções disponíveis para gerenciar financeiramente eficientemente nossa vida digital. Deixei isso como um lembrete valioso: mesmo quando se encontra diante de desafios financeiros, não hesite em cashlib deposit procurar soluções inovadoras que possam oferecer alívio - muitas vezes elas estão mais próximas do que pensamos!

Espero que esse relato detalhado tenha ajudado a iluminar o processo de depositar dinheiro no cartão de crédito usando a função para construir limite do Nubank. Acredito que compartilhar experiências pessoais pode inspirar e capacitar outros em cashlib deposit situações financeiras semelhantes, tornando-as mais gerenciáveis e menos assustadoras.

# **Expanda pontos de conhecimento**

Para depositar en su cuenta SEO, seleccione Tarjeta de crédito o débito. Para agregar una tarjeta, ingrese los detalles de la tarjeta (número de tarjeta, fecha de vencimiento, código CVV). Si tiene una lista de tarjetas agregadas, seleccione una de ellas en la lista, ingrese el código CVV y úsela directamente.

Puede enviar dinero con la tarjeta de crédito de los bancos que trabajan con esta función. La operación está disponible solo en algunos bancos digitales, como Nubank y PicPay, y tiene tarifas más altas que otros métodos de pago.

Esto se puede hacer a través de la aplicación de Nubank. En la aplicación, haga clic en Depositar y elija una de las opciones: Depositar por boleto. En este caso, es importante tener en cuenta que el dinero depositado puede demorar hasta un día en ser reconocido.

# **Cómo agregar dinero a la cuenta con la tarjeta Nubank:**

1

En la pantalla inicial de la aplicación Nubank, toque en Depositar o Pasar todo al Crédito 2

A continuación, haga clic en Agregar saldo utilizando el límite de la tarjeta

3

Haga clic en la siguiente pantalla en Agregar saldo y use el teclado para escribir el valor deseado.

# **comentário do comentarista**

O texto fornecido é bastante informativo, mas aqui estão algumas sugestões para melhorias:

- 1. **Aprimoramento da legibilidade**: Embora o artigo em cashlib deposit si seja bem organizado com títulos e listas numeradas, pode ser útil incluir marcadores ou subtítulos dentro das principais seções para guiar os leitores ainda mais. Por exemplo, na secção "Como depositar dinheiro no seu cartão de crédito?", poderiam haver subseções como:
- 2. Transfereção bancária
- 3. Aplicativos de pagamento (PicPay e Nubank)
	- Cartões pré-pagos

**Inclusão de exemplos ou cenários**: Incluir alguns exemplos simples ilustrando cada método para ajudar os leitores a entender melhor como realizá-los pode ser benéfico. Por exemplo, um breve guia passo a passo sobre transferência bancária usando o aplicativo do seu banco seria útil.

**Mais opções para depositar**: Embora os três métodos listados sejam comuns, pode haver outras maneiras de depositar dinheiro em cashlib deposit um cartão de crédito que não foram mencionadas. Adicionar mais opções, como depósitos via transferência eletrônica (EFT) ou depósitos no ponto da loja do seu banco, pode tornar o artigo abrangente e útil para um público maior.

**Expansão dos conselhos de segurança**: Os "Dicas para depositar dinheiro com segurança" são uma ótima adição, mas mais informações sobre como proteger seus dados bancários e cartões podem ser úteis, como evitando conexões Wi-Fi não seguras ao fazer transações online ou verificando regularmente as atividades em cashlib deposit suas contas. **Comparação de taxas**: Embora uma tabela mostrando os diferentes limites e taxas para vários bancos seja incluída, poderia ser melhor adicionar mais informações sobre como esses valores comparam com outros métodos ou instituições financeiras.

**Atualização de dados**: Certifique-se de que os números e a taxa da tabela estejam atuais, já que as taxas de transferência bancária podem mudar ao longo do tempo. Além disso, inclua informações sobre quaisquer novos aplicativos ou métodos de depósito recémintroduzidos pelas instituições financeiras.

**Seção de perguntas frequentes (FAQs)**: Adicionar uma seção FAQ no final do artigo pode ajudar a abordar dúvidas comuns que os leitores possam ter, tornando o conteúdo mais fácil de entender.

**Escolhas baseadas em cashlib deposit localização**: Se houver alguma diferença significativa nos métodos e taxas de depósito ou se há opções exclusivas para determinadas regiões geográficas, essa informação deve ser incluída para atender a um público mais amplo.

#### **Informações do documento:**

Autor: jandlglass.org Assunto: cashlib deposit Palavras-chave: **cashlib deposit** Data de lançamento de: 2024-08-08 14:35

#### **Referências Bibliográficas:**

- 1. [pixbet tempo de saque](/pixbet-tempo-de-saque-2024-08-08-id-38696.pdf)
- 2. [poker combinação](/poker-combina��o-2024-08-08-id-39195.pdf)
- 3. [site de apostas 2024](/site-de-apost-as-2024-2024-08-08-id-44045.html)
- 4. <u>[alphapoker](https://www.dimen.com.br/aid-alphapoker-2024-08-08-id-2930.htm)</u>